MC-102 – Aula 25 Arquivos Binários

Instituto de Computação - Unicamp

<span id="page-0-0"></span>29 de Maio de 2012

K ロ ▶ (K@) ▶ (대 결 > (제 결 > ) ( 결)

# Motivação

- Vimos que existem dois tipos de arquivos: textos e binários.
- **•** Variáveis int ou float têm tamanho fixo na memória. Por exemplo, um int ocupa 4 bytes.
- Representação em texto precisa de um número variável de dígitos (10, 5.673, 100.340), logo de um tamanho variável
	- Lembre-se que cada letra/dígito é um char e usa 1 byte de memória.
- <span id="page-1-0"></span>**• Armazenar dados em arquivos de forma análoga a utilizada** em memória permite:
	- Reduzir o tamanho do arquivo.
	- Guardar estruturas complicadas tendo acesso simples.

# Arquivos Binário em C

Assim como em arquivos texto, devemos criar um ponteiro especial: um ponteiro para arquivos.

```
FILE *nome_variavel;
```
● Podemos então associa-lo com um arquivo real do computador usando o comando fopen.

```
FILE *arq1;
arq1 = fopen("teste.bin","rb");
```
Um pouco mais sobre a função fopen() para arquivos binário.

FILE\* fopen(const char \*caminho, char \*modo);

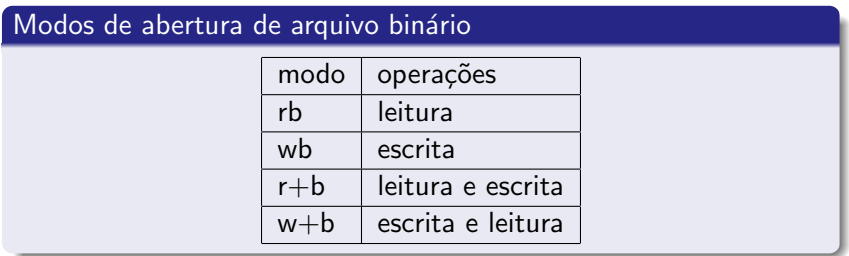

 $\leftarrow$ 

# fopen

- $\bullet$  Se um arquivo for aberto para leitura (rb) e não existir a função devolve **NULL**.
- $\bullet$  Se um arquivo for aberto para escrita  $(\textbf{wb})$  e não existir um novo arquivo é criado. Se ele existir, é sobreescrito.
- $\bullet$  Se um arquivo for aberto para leitura/gravação (r+b) e existir ele NÃO é sobreescrito;

Se o arquivo não existir a função devolve **NULL**.

 $\bullet$  Se um arquivo for aberto para gravação/escrita (w+b) e existir ele é sobrescrito:

Se o arquivo não existir um novo arquivo é criado.

- $\bullet$  As funções fread e fwrite permitem a leitura e escrita de blocos de dados.
- **·** Devemos determinar o número de elementos a serem lidos ou gravados e o tamanho de cada um.

Para escrever em um arquivo binário usamos a função fwrite.

```
size_t fwrite(void *pt-mem, size_t size,
             size_t num-items, FILE *pt-arq);
```
- **· pt-mem:** Ponteiro para região da memória contendo os itens que devem ser gravados.
- size: Número de bytes de um item.
- **.** num-items: Numero de itens a serem gravados.
- **o pt-arq:** Ponteiro para o arquivo.

Podemos por exemplo gravar um double em formato binário como no exemplo:

```
FILE *arq;
double aux=2.5;
```

```
arg = fopen("teste.bin", "w+b");fwrite(&aux, sizeof(double), 1, arq);
```
Podemos por exemplo gravar um vetor de doubles em formato binário no exemplo:

```
FILE *arq;
double aux[]={2.5, 1.4, 3.6};
arg = fopen("teste.bin", "w+b");fwrite(aux, sizeof(double), 3, arq);
```
 $QQ$ 

Para ler de um arquivo binário usamos a função fread.

```
size_t fread(void *pt-mem, size_t size,
             size_t num-items, FILE *pt-arq);
```
- **pt-mem:** Ponteiro para região da memória (já alocada) para onde os dados ser˜ao lidos.
- **· size:** Número de bytes de um item a ser lido.
- **a num-items:** Número de itens a serem lidos
- **o pt-arq:** Ponteiro para o arquivo.

Usando o exemplo anterior podemos ler um double em formato binário como segue:

```
#include <stdio.h>
int main(){
  FILE *arq;
  double aux=2.5;
  double aux2=0;
  arq = fopen("teste.bin", "w+b");
  fwrite(&aux, sizeof(double), 1, arq);
  rewind(arq);
  fread(&aux2, sizeof(double), 1, arq);
  printf("Conteudo de aux2: %lf, \n", aux2);
  fclose(arq);
}
```
**K 何 ▶ 【 手 ▶** 

Usando o exemplo visto podemos ler um vetor de doubles em formato binário como segue:

```
#include <stdio.h>
int main(){
  FILE *arq;
  double aux[]={2.5, 1.4, 3.6};
  double aux2[3];
  int i;
  arq = fopen("teste.bin", "w+b");
  fwrite(aux, sizeof(double), 3, arq);
  rewind(arq);
  fread(aux2, sizeof(double), 3, arq);
  for(i=0; i<3; i++)
    printf("Conteudo de aux2[%d]: %lf\n", i, aux2[i]);
  fclose(arq);
}
```
 $2990$ 

∢何 ▶ ∢ ヨ ▶ ∢ ヨ ▶

- Lembre-se do **indicador de posição** de um arquivo, que assim que é aberto é apontado para o início do arquivo.
- Quando lemos uma determinada quantidade de itens, o indicador de posição automaticamente avança para o próximo item n˜ao lido.
- Quando escrevemos algum item, o indicador de posição automaticamente avança para a posição seguinte ao item escrito.

- Se na leitura não sabemos exatamente quantos itens estão gravados, podemos usar o que é devolvido pela função fread:
	- Esta função devolve o número de itens corretamente lidos.
	- Se alcançarmos o final do arquivo e tentarmos ler algo, ela devolve 0.

No exemplo do vetor poderíamos ter lido os dados como segue:

```
for(i=0; \text{freq}(kaux2[i], \text{sizeof}(double), 1, \text{arg}) != 0; i++)
   ;
```
ou de forma equivalente:

```
i=0:
while(fread(kaux2[i], sizeof(double), 1, arg) != 0)i++;
```

```
#include <stdio.h>
```

```
int main(){
  FILE *arq;
  double aux[] = \{2.5, 1.4, 3.6\};double aux2[3];
  int i;
  arq = fopen("teste.bin", "w+b");
  fwrite(aux, sizeof(double), 3, arq);
  rewind(arq);
  for(i=0; fread(\&aux2[i], sizeof(double), 1, arq) != 0; i++);
  for(i=0: i<3: i++)
    printf("Conteudo de aux2[%d]: %lf\n", i, aux2[i]);
  fclose(arq);
}
```
# Acesso não sequencial

- Fazemos o acesso não sequencial usando a função fseek.
- $\bullet$  Esta função altera a posição de leitura/escrita no arquivo.
- O deslocamento pode ser relativo ao:
	- início do arquivo (SEEK\_SET)
	- ponto atual (SEEK\_CUR)
	- final do arquivo (SEEK\_END)

### Acesso não sequencial

int fseek(FILE \*pt-arq, long num-bytes, int origem);

- **o pt-arq:** ponteiro para arquivo.
- **.** num-bytes: quantidade de bytes para se deslocar.
- **· origem:** posição de início do deslocamento (SEEK\_SET, SEEK\_CUR, SEEK\_END).

Por exemplo se quisermos alterar o terceiro **double** de um vetor escrito:

```
double aux[]={2.5, 1.4, 3.6};
double aux3=5.0;
arq = fopen("teste.bin", "w+b");
fwrite(aux, sizeof(double), 3, arq);
rewind(arq);
fseek(arq, 2*sizeof(double), SEEK_SET);
fwrite(&aux3, sizeof(double), 1, arq);
```
∢ ロ ▶ . ∢ 何 ▶ . ∢ ヨ ▶

```
#include <stdio.h>
int main(){
  FILE *arq;
  double aux[]={2.5, 1.4, 3.6};
  double aux2[3];
  double aux3=5.0;
  int i;
  arq = fopen("teste.bin", "w+b");
  fwrite(aux, sizeof(double), 3, arq);
  rewind(arq);
  fseek(arq, 2*sizeof(double), SEEK_SET);
  fwrite(&aux3, sizeof(double), 1, arq);
  fseek(arq, 0, SEEK_SET); //isto é equivalente a rewind(arq). Por que?
  fread(aux2, sizeof(double), 3, arq);
  for(i=0; i<3; i++)
    printf("Conteudo de aux2[%d]: %lf\n", i, aux2[i]);
  fclose(arq);
}
```
イロト イ母 トイヨ トイヨ トー

 $2990$ 

G.

- Um arquivo pode armazenar registros (como um banco de dados).
- Isso pode ser feito de forma bem fácil se lembrarmos que um registro, como qualquer variável em C, tem um tamanho fixo.
- $\bullet$  O acesso a cada registro pode ser direto, usando a função fseek.
- A leitura ou escrita do registro pode ser feita usando as funções fread e fwrite.

### Exemplo com Registros

Vamos fazer uma aplicação para um cadastro de alunos:

```
#include <stdio.h>
#include <string.h>
#define TAM 5 //tamanho do vetor usado como cadastro
struct Aluno{
       char nome[100];
       int RA;
};
typedef struct Aluno Aluno;
void imprimeArquivo(); //Esta função imprime todo o conteúdo
                      // do cadastro em arquivo
void alteraNome(int ra, char nome[]);//Dado um ra passado por
                     //parâmetro, a função altera o nome da pessoa com este ra
```
char nomeArq $[] = "alunos.bin";$  //Nome do arquivo que contém o cadastro

イロメ イ母メ イヨメ イヨメ

### Exemplo: Função que imprime arquivo

```
void imprimeArquivo(){
 Aluno cadastro[TAM];
 FILE *arq = fopen(nomeArq, "r+b"); //Note que usamos r e não w
 int i;
 if(arg == NULL)printf("Erro: Imprime Arquivo!\n");
   return;
 }
 fread(cadastro, sizeof(Aluno), TAM, arq);
 printf(" ---- Imprimindo Dados ----\n");
 for(i=0; i<TAM; i++){
   printf("Nome: %s, RA: %d \n", cadastro[i].nome, cadastro[i].RA);
 }
 print(f("n");
 fclose(arq);
}
```
メロメ メ母メ メミメ メミメ

Arquivos binários

### Exemplo: Função que Altera um Registro

}

```
void alteraNome(int ra, char nome[]){
  Aluno aluno;
  FILE *arq = fopen(nomeArq, "r+b");
  int i;
  if(\arg == NULL)printf("Erro: Altera nome!\n");
    return;
  }
  while(fread(&aluno, sizeof(Aluno), 1, arq) != 0){
    if(aluno.RA == ra){ //Encontramos o Aluno
      strcpy(aluno.nome, nome); //Altera nome
      fseek(arq, -1*sizeof(Aluno), SEEK_CUR);//Volta um item da posição corrent
      fwrite(&aluno, sizeof(Aluno), 1, arq);//Sobreescreve Reg. antigo
      break;
    }
  }
  fclose(arq);
                                                      - ④ 伊 ▶ ④ ヨ ▶ ④ ヨ ▶
                                                                           200
```
[MC-102 — Aula 25](#page-0-0)

# Exemplo: Função Principal

```
int main(){
 FILE *arq;
 Aluno cadastro[TAM] = {
   {"Joao", 1}, {"Batata", 2}, {"Ze", 3}, {"Malu", 4}, {"Ju", 5} };
 arg = fopen(nomeArg, "w+b");if(arg == NULL)printf("Erro: Main!\n");
   return 0;
  }
 fwrite(cadastro, sizeof(Aluno), TAM, arq);
 fclose(arq);
 //Após criado o arquivo aqui em cima, vamos alterá-lo
 //chamando a função alteraNome
 imprimeArquivo();
 alteraNome(4,"Malu Mader");
 imprimeArquivo();
}
```
メロメ メ母メ メミメ メミメ